## Capa Aplicación: DNS

# ELO322: Redes de Computadores Agustín J. González

Este material está basado en:

□ Material de apoyo al texto Computer Networking: A Top Down Approach Featuring the Internet. Jim Kurose, Keith Ross.

2: Capa Aplicación 1

# Capítulo 2: Capa Aplicación

- □ 2.1 Principios de la aplicaciones de red
- 2.2 Web y HTTP
- 2.3 Correo Electrónico

## SMTP, POP3, IMAP

2.4 DNS

- □ 2.5 P2P para archivos compartidos
- □ 2.6 Video streaming y redes de distribución de contenidos
- □ 2.6 Programación de sockets con UDP y **TCP**

## DNS: Domain Name System (Sistema de nombres de dominio)

#### Personas: muchos identificadores:

ROL, RUT, name, # pasaporte

#### Host y router en Internet:

- Dirección IP (32 bit) usada para direccionar datagramas (ideal para router por ser máquina)
- "nombre", e.g., www.google.com – son usados por humanos
- Q: ¿Quién mapea entre nombres y direcciones IP?

Domain Name System:

- Base de datos distribuida implementada en una jerarquía de muchos servidores de nombres
- Protocolo de capa aplicación permite a host, routers, y servidores de nombre comunicarse para resolver nombres (traducción nombre ↔ dirección)
- □ No está orientado al uso directo de los usuarios, ellos usan nombres.
	- **DNS** es función central de la Internet implementada como protocolo de capa aplicación
	- La idea de diseño de Internet es dejar la complejidad en la "periferia" de la red.

# DNS: Servicios y estructura

## Servicios DNS

- $\square$  Traducción de nombre de host a dirección IP
- □ Alias para host
	- **Nombre canónico y alias**
- **D** Usamos alias para servidor de correo entre otros
- □ Distribución de carga
	- **Servidores Web replicados:** conjunto de direcciones IP para un nombre canónico
	- Servidor DNS rota entre direcciones IP

¿Por qué no centralizar DNS?

- □ Sería punto único de falla.
- □ Volumen de tráfico, muchos necesitan el DNS
- □ Sería una base de datos centralizada distante con grandes retardos de acceso.
- □ Mantención, es mejor que cada dominio gestione sus nombres

Respuesta: No escala!

2: Capa Aplicación 4

## DNS: Base de datos jerárquica y distribuida

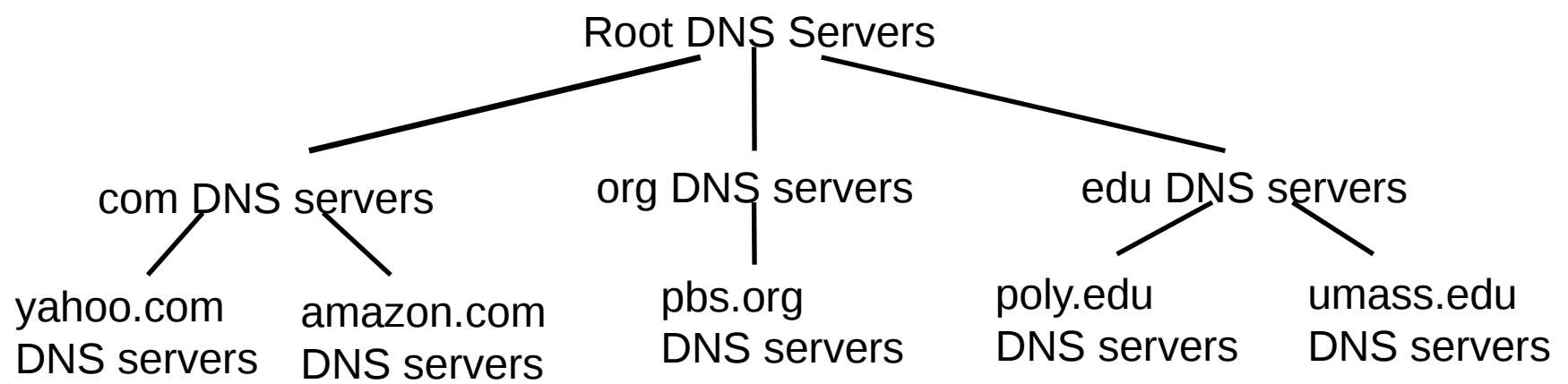

Cliente desea IP de www.amazon.com; 1<sup>ra</sup> aprox. :

- Cliente consulta al servidor raíz para encontrar servidor DNS de com
- Cliente consulta servidor DNS de .com para obtener servidor DNS de amazon.com
- □ Cliente consulta servidor DNS amazon.com para obtener dirección IP de www.amazon.com

# DNS: servidores de nombre en raíz

- $\Box$  Son contactados por servidores de nombre locales que no pueden resolver un nombre
- □ Sus direcciones IPs están contenidas en el software DNS.
- □ Su ubicación se puede ver en: <http://www.root-servers.org/>

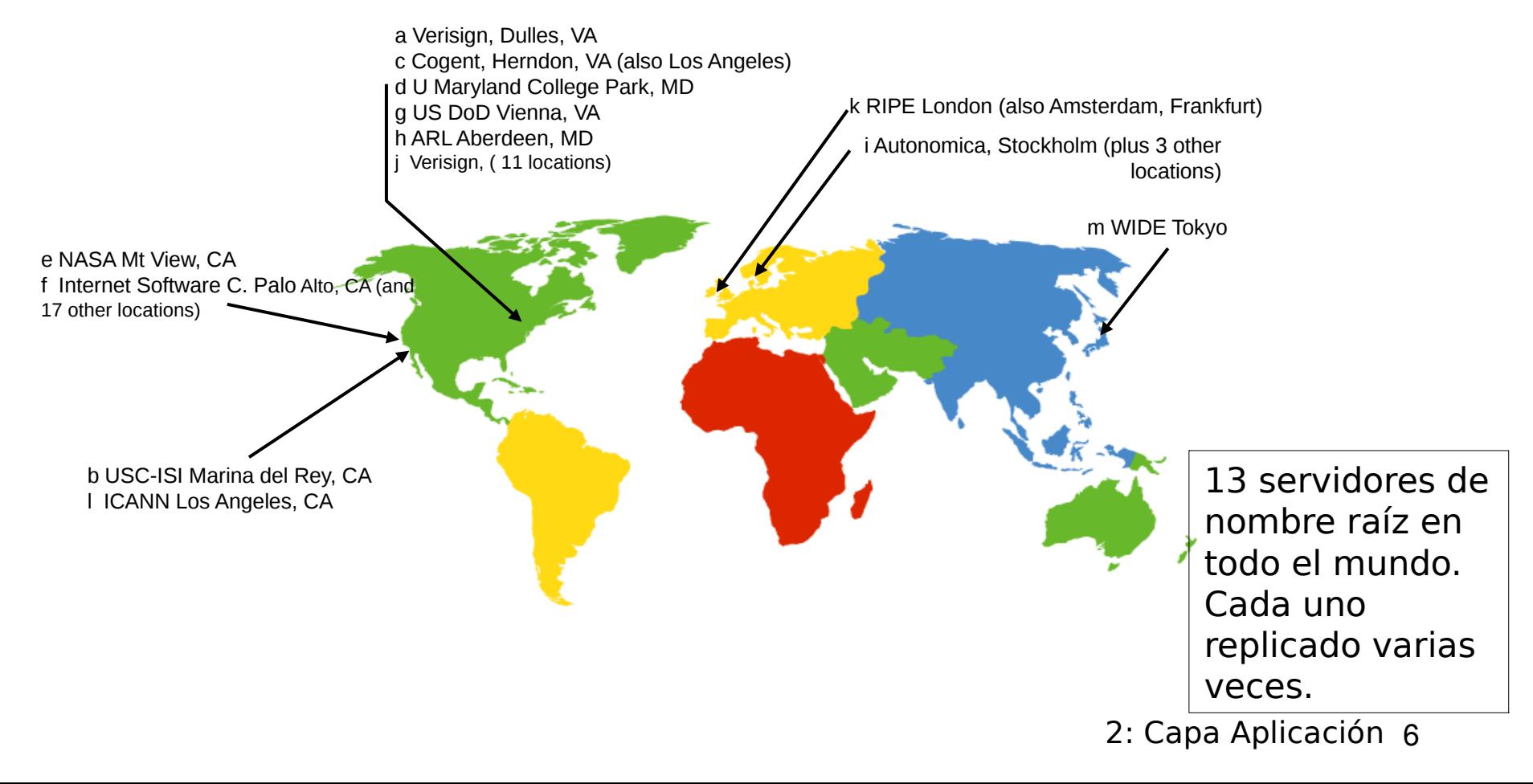

## TLD y Servidores Autoritarios

- □ Top-level domain (TLD) servers: responsable por com, org, net, edu, etc., y todos los dominios superiores de cada país: uk, fr, ca, jp, cl, etc..
	- Network solutions mantiene servidores para el TLD de com
	- **Educause para el TLD de edu**
	- Nic (network information center) para el TLD de cl (www.nic.cl)
- □ Servidores DNS autoritarios: son servidores DNS de las organizaciones y proveen mapeos autoritarios entre hostname e IP (e.g., Web y mail).
	- Éstos pueden ser mantenidos por la organización o el proveedor de servicio

## Servidor de nombre local (DNS local)

- □ No pertenece estrictamente a la jerarquía
- □ Cada ISP (ISP residencial, compañía, universidad) tiene uno.
	- También son llamados "servidor de nombre por omisión" (default name server)
- □ Cuando un host hace una consulta DNS, ésta es enviada a su servidor DNS local
	- Actúa como **proxy**, re-envía consulta dentro de la jerarquía.
	- Maneja un cache local de mapeos recientes (puede estar atrasado -mapeo incorrecto-)

# Ejemplo 1

### Consulta iterativa:

- **Host en cis.poly.edu** quiere la dirección IP de gaia.cs.umass.edu
- □ Servidor contactado responde con el nombre del servidor a contactar
- Servidor DNS local **dns.poly.edu** 1 **D** "Yo no conozco este nombre, pero pregunta a este servidor"

Consulta iterativa

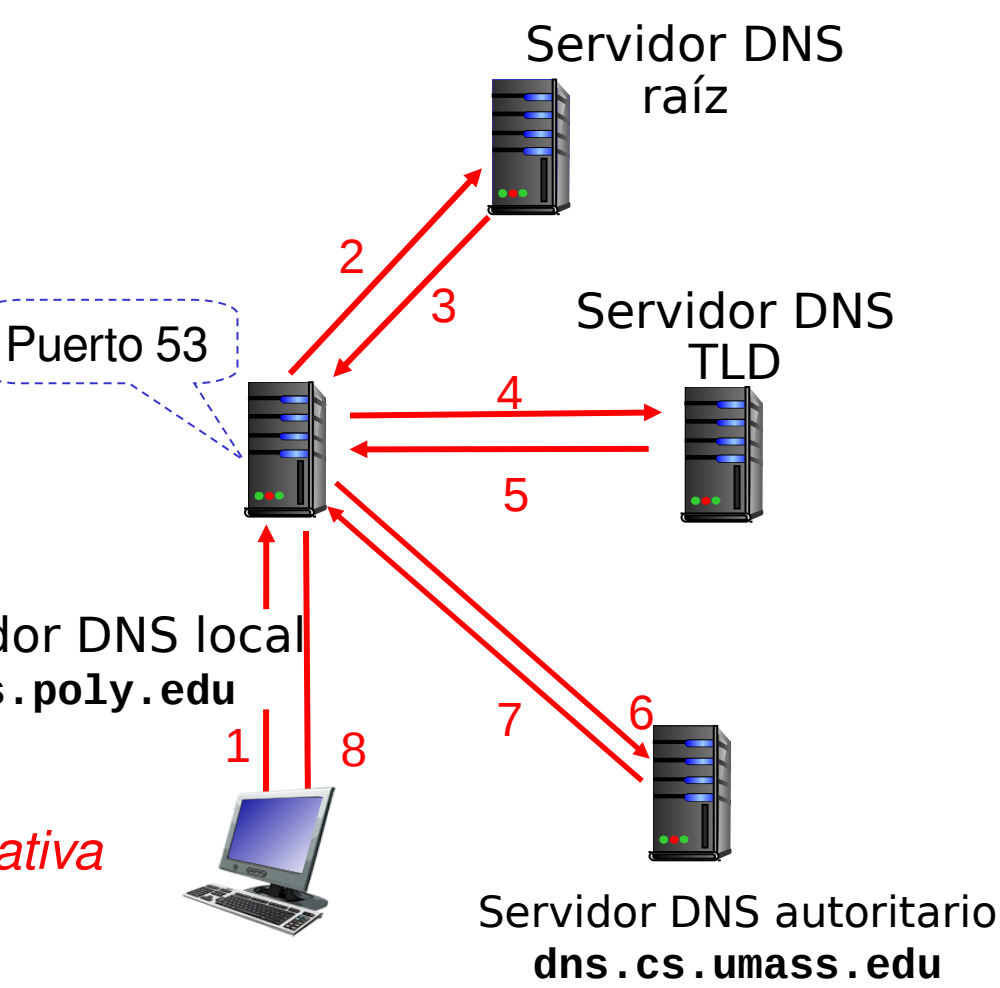

Host que consulta **cis.poly.edu**

> 2: Capa Aplicación 9 **gaia.cs.umass.edu**

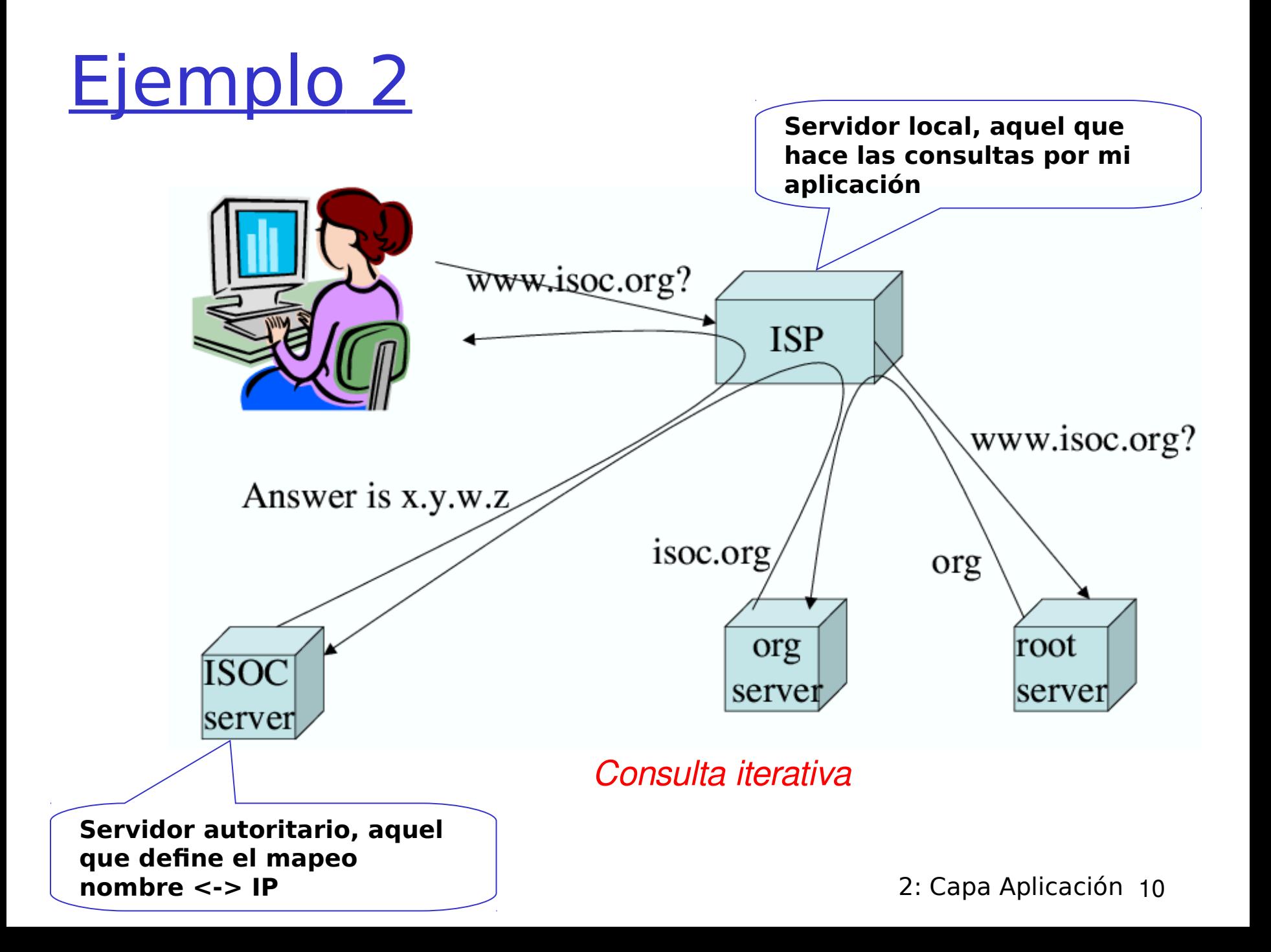

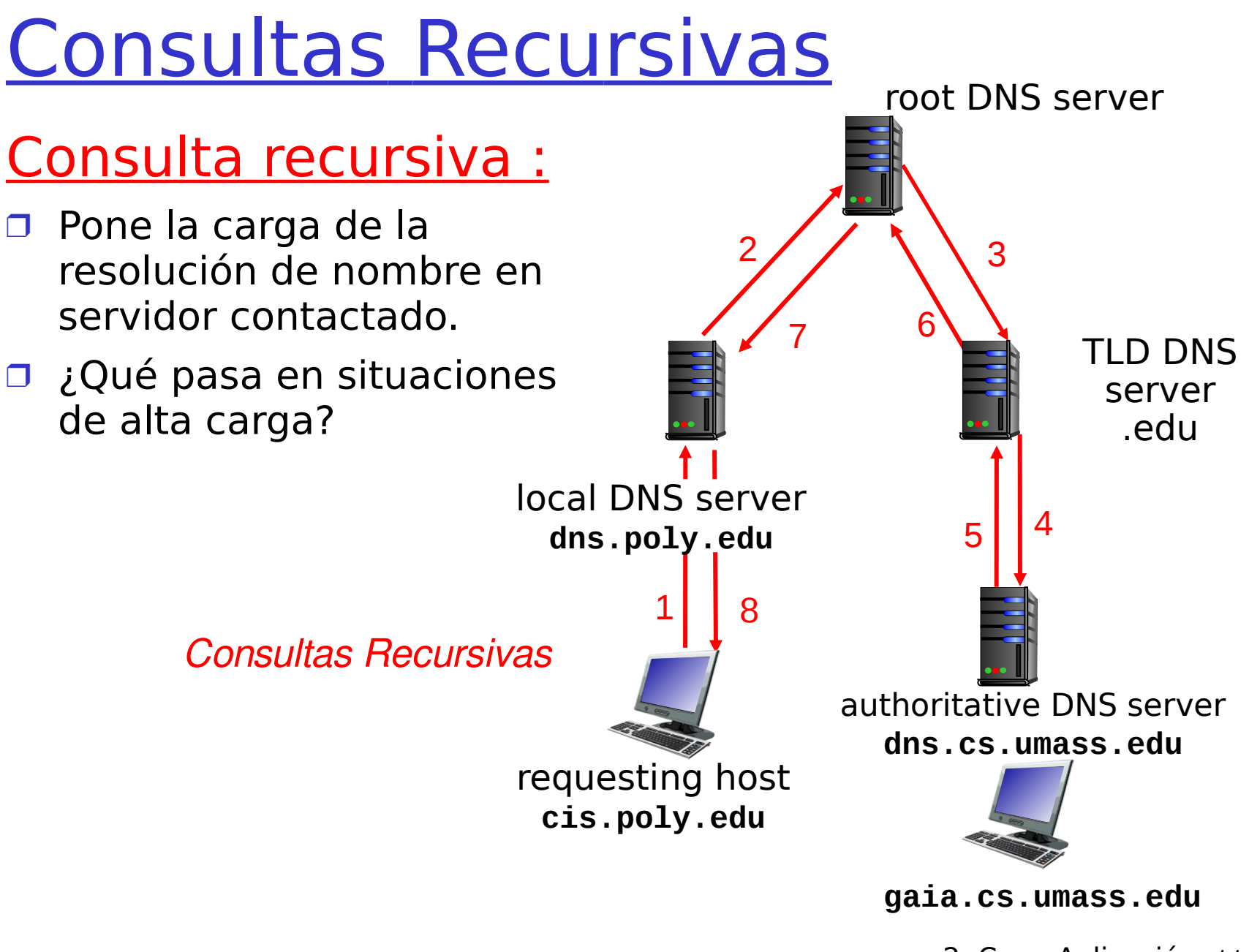

<sup>2:</sup> Capa Aplicación 11

# **Ejemplo**

- □ Hacer algo del tipo: \$ nslookup [www.elo.utfsm.cl](http://www.elo.utfsm.cl/)
- Luego: \$ nslookup 200.1.17.5
- □ Finalmente: \$nslookup [www.google.com](http://www.google.com/)

OY

- \$ nslookup 64.233.161.99
- □ Estando en aragorn hacer: \$ nslookup 200.1.17.195

Es común que las máquinas tengan asignados alias; por ejemplo profesores.elo.utfsm.cl es un alias para deneb.elo.utfsm.cl. ¿Expliqué por qué no conviene usar profesores.elo.utfsm.cl como nombre canónico de la máquina?

□ Usando profesores.elo.utfsm.cl como alias es posible configurar otra máquina para reemplazar el servidor WEB y una vez que esté lista, sólo hacemos el cambios del alias en el DNS para que los accesos futuros se dirijan al nuevo servidor. Esta operación resulta transparente para los usuarios. Si fuera nombre canónico, mientras configuramos el nuevo servidor WEB, no podríamos tener dos máquinas con igual nombre.

# DNS: Cache y actualización de registros

□ Una vez que un servidor de nombre conoce un mapeo, éste *guarda* (caches) el mapeo

- Las entradas del cache expiran (desaparecen) después de algún tiempo (TTL, time to leave)
- Servidores TLD típicamente están en cache de los servidores de nombre locales
	- Así los servidores de nombre raíz no son visitados con frecuencia

Valores almacenados pueden estar atrasados

 Si la IP de un nombre de máquina cambia, puede demorar hasta TTL en ser conocido en todo Internet.

# Registros DNS

DNS: es una base de datos distribuida que almacena registros de recursos (resource records, RR)

Formato RR: **(name, value, type, ttl)**

### Type=A

- **name** es un hostname (nombre real o canónico)
- **value** es una dirección IP

### Type=NS

- **name** es un dominio (e.g. foo.com)
- **value** es la dirección IP (nombre) del servidor autoritario que sabe cómo obtener las direcciones IP de este dominio.

#### Type=CNAME

- **name** es un alias para algún nombre real (indicado en type A)
- **www.ibm.com es realmente** servereast.backup2.ibm.com
- **value** es el nombre real (canónico)

Type=MX

CON **name** 2: Capa Aplicación 15 **value** es el nombre del servidor de correo asociado

# Inserción de registros en DNS

- Ejemplo: Recién se crea una empresa "Network Utopia"
- D Debemos registrar el nombre networkuptopia.com en un administrador de dominio (e.g., Network Solutions)
	- Necesitamos proveer el nombre y la dirección IP de nuestro servidor de nombre autoritario (primario y secundario)
	- Administrador del dominio inserta dos RRs en el servidor TLD .com:

(networkutopia.com, dns1.networkutopia.com, NS)

(dns1.networkutopia.com, 212.212.212.1, A)

- $\Box$  Incorporar en el servidor autoritario un registro Tipo A para www.networkuptopia.com y un registro Tipo MX para networkutopia.com
- □ En Chile debemos acceder a NIC Chile para arrendar un nombre de dominio.

### Pregunta tipo certamen

Explique por qué los resultados de varios PING a www.youtube.com muestran direcciones IPs distintas: agustin@agustin-laptop:~\$ ping www.youtube.com PING youtube-ui.l.google.com (74.125.224.76) 56(84) bytes of data. 64 bytes from 74.125.224.76: icmp\_seq=1 ttl=52 time=162 ms .... Luego: agustin@agustin-laptop:~\$ ping www.youtube.com PING youtube-ui.l.google.com (74.125.224.42) 56(84) bytes of data. 64 bytes from 74.125.224.42: icmp\_seq=1 ttl=52 time=160 ms .... Luego: agustin@agustin-laptop:~\$ ping www.youtube.com PING youtube-ui.l.google.com (74.125.224.79) 56(84) bytes of data. 64 bytes from 74.125.224.79: icmp\_seq=1 ttl=52 time=175 ms ... ?

Explique cómo esto es posible.

- $\Box$  El ping a un mismo nombre lógico condujo a tres máquinas distintas por ello tres IPs distintas. Esto se explica porque el servicio de youtube es atendido por un conjunto de máquinas para poner servir a más usuarios a la vez.
- □ Esto es posible gracias al servidor DNS. Cuando el ping consulta por la IP de www.youtube.com, el servidor que maneja este nombre identifica la máquina adecuada de entre el conjunto para atender la petición y retorna esa dirección IP.

# Ataques DNS

### Ataque DDoS (distributed denial-of-service)

- □ Bombardear servidor raíz con tráfico
	- No son exitosos hoy.
	- Servidor DNS local cachea IPs de servidores TLD
	- **La red filtra el tráfico**
- □ Bombardear servidores TLD
	- Potencialmente más peligroso

### Ataques de redirección

- □ man-in-middle
	- $\blacksquare$  Intercepta y responde consulta
- □ Envenenamiento DNS
	- **Envía respuestas falsas al** servidor DNS, quien las caches

#### aprovechar DNS para DDoS

- $\Box$  Enviar consultas con dirección origen falsa (es la IP atacada)
- $\Box$  requiere amplificación (muchas máquinas haciendo lo mismo)

# Capítulo 2: Capa Aplicación

- □ 2.1 Principios de la aplicaciones de red
- 2.2 Web y HTTP
- 2.3 Correo Electrónico

## SMTP, POP3, IMAP

**02.4 DNS** 

- □ 2.5 P2P para archivos compartidos
- □ 2.6 Video streaming y redes de distribución de contenidos
- □ 2.6 Programación de sockets con UDP y **TCP**